Муниципальное бюджетное общеобразовательное учреждение «Тишанская средняя общеобразовательная школа Волоконовского района Белгородской области»

«Рассмотрено» На заседании методического совета

«Согласовано» Заместитель директора школы

Протокол № 5 от

Мар Жижняк Н.А. « 25 » шыл 2019 г. «29 » шин 2019 г.

«Рассмотрено» «Утверждаю» На заседании Директор школы педсовета Фролова Н. П. Протокол №  $470T$ S Приказ No CH от «29 rebugar 019 F.  $\mathscr{P}_{2019}$  r.  $u20$ 

Рабочая программа творческого объединения «ЗD моделирование» Возраст обучающихся 14-17 Год обучения: 1

Разработал: Дронов Александр Алексеевич учитель математики МБОУ «Тишанская СОШ»

Тишанка - 2019 г.

#### **Пояснительная записка**

Рабочая программа разработана на основе авторской рабочей дополнительной общеобразовательной (общеразвивающей) программы «3D моделирование» Кальницкого Дмитрия Андреевича педагога дополнительного образования МУДО «Валуйская городская станция юных техников» рассчитана на 1 год обучения для детей 10-15 лет.

Актуальность изучения 3D технологий обусловлена практически повсеместным использованием трехмерной графики в различных отраслях и сферах деятельности, знание которой становится все более необходимым для полноценного развития личности. С внедрением нового оборудования в школы у учащихся появилась возможность окунуться в волшебный мир 3D.

Технология 3D печати довольно новая, но она развивается действительно очень быстро.

Совсем недавно использование 3D технологий было ограничено в школах, колледжах, университетах из-за высокой стоимости оборудования, расходных материалов. Но появилась технология послойного наращивания, и для учащихся становится возможным не только разрабатывать трёхмерные модели на компьютере, но и воплощать в жизнь свои идеи.

Использование 3D печати открывает быстрый путь к моделированию. Учащиеся могут разрабатывать 3D детали, печатать, тестировать и оценивать их. Если детали не получаются, то попробовать еще раз. Применение 3D технологий неизбежно ведет к увеличению доли инноваций в школьных проектах.

Школьники вовлекаются в процесс разработки, производства деталей.

Однажды нарисовав свою модель в компьютерной программе, напечатав ее на 3D принтере, они будут печатать на 3D принтере еще и еще. 3D печать может применяться не только на занятиях по дизайну и технологиям. Самые разные художественные формы (скульптуры, игрушки, фигуры) могут быть напечатаны на 3D принтере.

В значительной степени положительные стороны применения печати на 3D принтерах – увидеть собственными глазами эту технологию в действии.

Совместное использование 3D-сканирования и 3D-печати позволяет быстро и точно копировать реальные объекты.

3D-сканер представляет собой специальное устройство, которое анализирует определённый физический объект или же пространство, чтобы получить данные о форме предмета и, по возможности, о его внешнем виде (к примеру, о цвете). Собранные данные в дальнейшем применяются для создания цифровой трехмерной модели этого объекта.

Цель 3D-сканера в том, чтобы создать облако точек геометрических образцов на поверхности объекта. В дальнейшем эти точки могут быть экстраполированы для воссоздания формы предмета (процесс, называемый реконструкцией). Если были получены данные и о цвете, то и цвет реконструированной поверхности также можно определить.

3D-сканеры немного похожи на обычные камеры. В частности, у них есть конусообразное поле зрения, и они могут получать информацию только с тех поверхностей, которые не были затемнены. Различия между двумя этими устройствами в том, что камера передаёт только информацию о цвете поверхности, что попала в ее поле зрения, а вот 3D-сканер собирает информацию о расстояниях на поверхности, которая также пребывает в его поле зрения. Таким образом «картинка», полученная с помощью 3D-сканера, описывает расстояние до поверхности в каждой точке изображения. Это позволяет определить положение каждой точки на картинке сразу в 3 плоскостях.

Создание 3D-модели посредством сканирования обладает следующими преимуществами:

- повышает эффективность работы со сложными частями и формами;
- способствует проектированию продуктов при необходимости добавить часть, созданную кем-то другим;
- если модели устареют, 3D-сканирование обеспечит обновлённую версию;
- замещает пропущенные или отсутствующие части.

3D-сканеры находят активное применение в сфере 3D печати, так как позволяют в короткие сроки создавать достаточно точные 3D модели различных объектов и поверхностей, пригодные для последующей доработки и печати.

Оцифровка объектов реального мира имеет огромное значение в различных областях применения. Весьма активно 3D-сканирование применяется в промышленности для обеспечения качества продукции, к примеру, для измерения геометрической точности.

Изучение работы 3D принтера и сканера в школе сегодня даст представление учащимся о том, что ждет их в будущем, откроет новые возможности для творческой деятельности и создаст необходимые условия для реализации скрытых талантов, поможет выбрать будущую профессию.

#### Общая характеристика курса

Данная программа составлена ДЛЯ организации внеурочной деятельности учащихся основной школы и ориентирована на обучающихся, проявляющих интересы и склонности в области информатики, математики, физики, моделирования, компьютерной графики. В курсе решаются задачи по созданию и редактированию 3D моделей с помощью специализированного программного обеспечения: LEGO Digital Designer, Sweet Home 3D, Sculptris, Autodesk 123D Design, Sense, Autodesk Meshmixer. Освоение данного направления позволяет решить проблемы, связанные с недостаточным уровнем развития абстрактного мышления, существенным преобладанием образно-визуального восприятия над другими способами получения информации.

Деятельность по моделированию способствует воспитанию активности школьников в познавательной деятельности, развитию высших психических функций (повышению внимания, развитию памяти и логического мышления), аккуратности, самостоятельности в учебном процессе.

Поддержка и развитие детского технического творчества соответствуют актуальным и перспективным потребностям личности и стратегическим национальным приоритетам Российской Федерации.

Базовой основой для проектирования региональной стратегии развития научно-технического творчества, учебно-исследовательской деятельности обучающихся и молодежи являются нормативные и правовые акты:

 Федеральный закон «О науке и государственной научно-технической политике» от 23.08.1996 № 127-ФЗ (ред. от 02.07.2013).

 Федеральный закон «Об образовании в Российской Федерации» от 29 декабря 2012 г. № 273-ФЗ.

 Указ Президента РФ от 1 июня 2012 года № 761 «Национальная стратегия действий в интересах детей на 2012-2017 годы».

 Концепция развития дополнительного образования детей от 4 сентября 2014 года № 1726-р.

 Нормативно-правовая база образовательной программы системы внеурочной деятельности. ФГОС НОО.

 Порядок организации и осуществления образовательной деятельности по дополнительным общеобразовательным программам (от 29.08.2013 г.).

 Постановление Главного государственного санитарного врача РФ от 4 июля 2014 г. № 41 "Об утверждении СанПиН 2.4.4.3172-14 "Санитарноэпидемиологические требования к устройству, содержанию и организации режима работы образовательных организаций дополнительного образования детей".

**Актуальность** данной программы состоит в том, что она направлена на овладение знаниями в области компьютерной трехмерной графики конструирования и технологий на основе методов активизации творческого воображения, и тем самым способствует развитию конструкторских,

изобретательских, научно-технических компетентностей и нацеливает детей на осознанный выбор необходимых обществу профессий, как инженерконструктор, инженер-технолог, проектировщик, дизайнер и т.д.

Работа с 3D графикой – одно из самых популярных направлений использования персонального компьютера, причем занимаются этой работой не, только профессиональные художники и дизайнеры.

Данные направления ориентируют подростков на рабочие специальности, воспитывают будущих инженеров – разработчиков, технарей, способных к высокопроизводительному труду, технически насыщенной производственной деятельности.

**Новизна** данной программы состоит в том, что занятия по 3D моделированию помогают приобрести глубокие знания в области технических наук, ценные практические умения и навыки, воспитывают трудолюбие, дисциплинированность, культуру труда, умение работать в коллективе. Знания, полученные при изучении программы «Основы 3D-моделирования», учащиеся могут применить для подготовки мультимедийных разработок по различным предметам – математике, физике, химии, биологии и др. Трехмерное моделирование служит основой для изучения систем виртуальной реальности.

#### **Цели:**

Повышать интерес молодежи к инженерному образованию.

 Показать возможности современных программных средств для обработки трёхмерных изображений.

 Познакомить с принципами и инструментарием работы в трехмерных графических редакторах, возможностями 3D печати.

### **Задачи:**

Развитие творческого мышления при создании 3D моделей.

 Формирование интереса к технике, конструированию, программированию, высоким технологиям.

Развитие логического, алгоритмического и системного мышления.

 Формирование навыков моделирования через создание виртуальных объектов в предложенной среде конструирования.

 Углубление и практическое применение знаний по математике (геометрии).

Расширение области знаний о профессиях.

 Участие в олимпиадах, фестивалях и конкурсах технической направленности с индивидуальными и групповыми проектами.

Данная программа по 3D моделированию позволит учащимся освоить принципы работы с 3D-принтером и 3D-сканером, изучить программу для управления 3D-принтером Repetier-Host, в которую уже интегрированы слайсеры Skeinforge и Slic3r последних версий.

Основным содержанием данного курса является формирование умений по созданию и редактированию трехмерных моделей, изучение особенностей и приемов манипулирования виртуальными объектами в различных программных средах, с постепенным усложнением интерфейса самих приложений и заданий, выполняемых в них. На занятиях используются программные продукты как для конструирования из библиотек-заготовок. (LEGO Digital Designer, Sweet Home 3D), так и для создания и редактирования произвольных 3D моделей (Sculptris, Autodesk 123D Design), а также 3D сканирования и редактирования отсканированных объектов (Sense, Autodesk Meshmixer) с последующим выходом на 3D печать (Repetier-Host, Netfabb Basic).

Итоги тем подводятся по результатам разработки обучающимися творческих мини-проектов 3D моделей с последующим обсуждением и защитой этих проектов.

#### **Место в учебном плане**

Программа рассчитана на 1 год, с проведением занятий 2 раза в неделю. Продолжительность занятия 45 минут.

Основная форма – комбинированные уроки и практические занятия. На практических занятиях учащиеся, опираясь на полученные сведения и информацию, самостоятельно выполняют задания по освоению технологий визуализации. Параллельно учениками выполняется проектная работа, по итогам которой учитель делает вывод об уровне усвоения обучающимися материала курса.

# Личностные, метапредметные и предметные результаты курса «3D моделирование»

Готовность и способность к самостоятельному обучению на основе учебно-познавательной мотивации, в том числе готовности к выбору направления профильного образования с учётом устойчивых познавательных интересов. Освоение материала курса как одного из инструментов информационных технологий в дальнейшей учёбе и повседневной жизни.

#### Метапредметные результаты

• освоение способов решения проблем творческого характера в жизненных ситуациях;

• формирование умений ставить цель – создание творческой работы, планировать достижение этой цели, создавать наглядные динамические графические объекты в процессе работы;

• оценивание получающегося творческого продукта и соотнесение его с изначальным замыслом, выполнение по необходимости коррекции либо продукта, либо замысла.

#### Познавательные универсальные учебные действия:

• умение строить рассуждение от общих закономерностей к частным явлениям и от частных явлений к общим закономерностям, умение строить рассуждение на основе сравнения предметов и явлений, выделяя при этом общие признаки.

### Коммуникативные универсальные учебные действия:

• формирование и развитие компетентности в области использования информационно-коммуникационных технологий;

• подготовка графических материалов для эффективного выступления.

Учебный курс способствует достижению обучающимися предметных результатов учебного предмета «Информатика». Учащийся получит углублённые знания о возможностях построения трёхмерных моделей, научится самостоятельно создавать простые модели реальных объектов.

# **Технические средства обучения**

- 3D-принтер «Альфа»
- 3D-сканер «Sense»
- Компьютер

# **Программное обеспечение**

- программа для управления 3D-принтером Repetier-Host;
- программа 3D сканирования Sense;
- программа Sweet Home 3D;
- программа LEGO Digital Designer;
- программа Sculptris Alpha;
- программа SketchUp;
- программа Autodesk 123D.

### **Тематическое планирование**

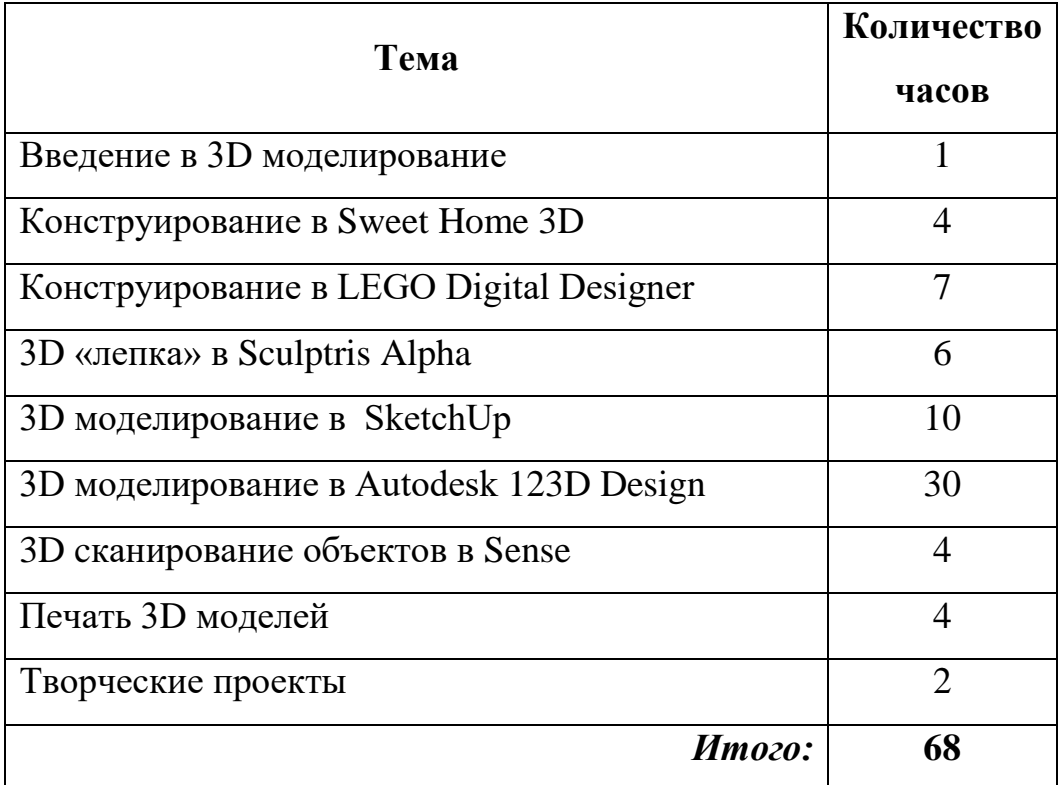

### **Содержание курса**

### *Введение в 3D моделирование (1 час)*

Инструктаж по технике безопасности.

3D технологии. Понятие 3D модели и виртуальной реальности. Области применения и назначение. Стереоскопия. Примеры.

### *Конструирование в Sweet Home 3D (4 часа)*

Пользовательский интерфейс. Рисуем стены. Редактируем параметры стен. Добавляем двери, окна и мебель. Импорт новых 3D объектов. Настройка 3D просмотра. Дополнительные возможности.

### *Конструирование в LEGO Digital Designer (7 часа)*

Режимы LEGO Digital Designer. Интерфейсе программы. Панель деталей. Инструментальная панель. Выделитель. Выделение деталей, скрепленных друг с другом, деталей одного цвета, одинаковых деталей. Копирование. Вращение. Совмещение. Изгиб. Заливка. Удаление. Сборка моделей. Анимация сборки.

### *3D «лепка» в Sculptris Alpha (6 часа)*

Интерфейс приложения. Кисти: Нарисовать, Повернуть, Складка, Плющить, Надуть, Щепотка. Инструменты: Уменьшить кисть, Уменьшить выбранное. Маска, Каркас, Масштаб, Захват, Сгладить, Разделить все, Симметрия.

Выбор цвета. Переключатели Аэрографа, Текстур, Давления.

Объекты: Новая сфера, Новый план. Импорт и экспорт объектов.

### *3D моделирование в SketchUp ( 10 часов)*

Обзор программы SketchUp. Выбор шаблона. Особенности приложения SketchUp. Основные элементы окна. Инструменты SketchUp: линия и прямоугольник, окружность и дуга, орбита и панорама, масштаб, рулетка, создаем объект, заливка и ластик, смещение и перемещение. Дублирование элементов. Объединение объектов. Перемещение объектов.

### *3D моделирование в Autodesk 123D Design (30 часов)*

Знакомство с интерфейсом. Элементарные понятия: плоскость, грань, ребро, высота.

Создание простых форм и манипуляции с объектами. Рисование плоских фигур. Позиционирование новой плоскости относительно объектов. Позиционирование объектов относительно друг друга.

Инструмент Extrude (Вытянуть). Инструмент Snap (Оснастка). Инструмент Loft+Shell (Оболочка). Обработка кромок. Инструменты Split Face (Разбить грань) и Split Solid (Разбить тело). Инструмент Sweep (Развертка). Создание объекта перемещением вдоль линии.

Инструменты Pattern (шаблон). Использование цвета. Инструмент Revolve (Вращать). Тело вращения.

Работа с текстом. Изменение моделей, скачанных из интернета.

## *3D cканирование объектов в Sense (4 часа)*

3D сканер Sense. Интерфейс приложения. Технология сканирования. Редактирование 3D моделей в приложении.

Правка 3D объектов в Autodesk Meshmixer.

# *Печать 3D моделей (4 часа)*

Технологии 3D печати. Экструзия. 3D принтер «Альфа» особенности подготовки к печати. Приложение Netfabb Basic. Интерфейс приложения Repetier-Host.

# *Творческие проекты (2 часа)*

Выполнение творческих заданий и мини-проектов по созданию 3D моделей в изученных редакторах и конструкторах.

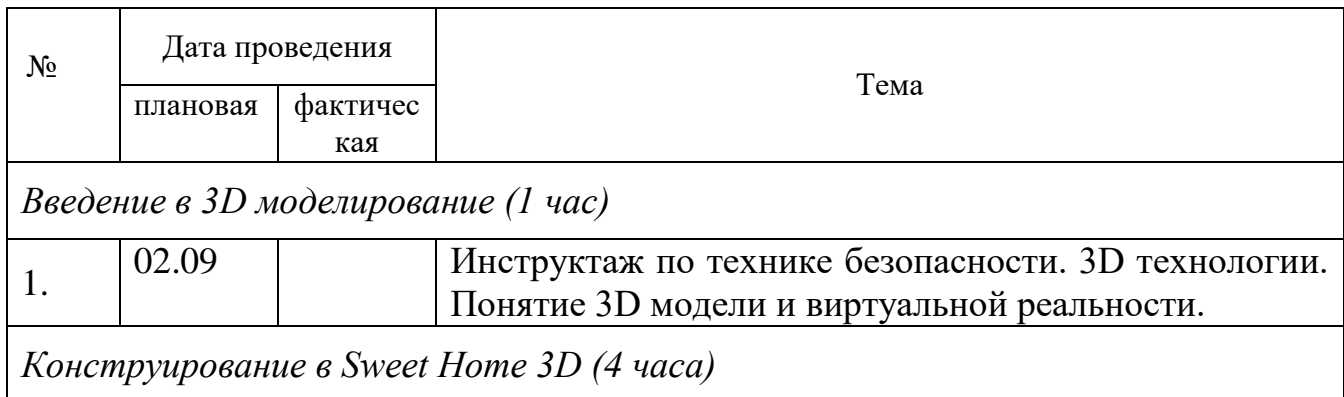

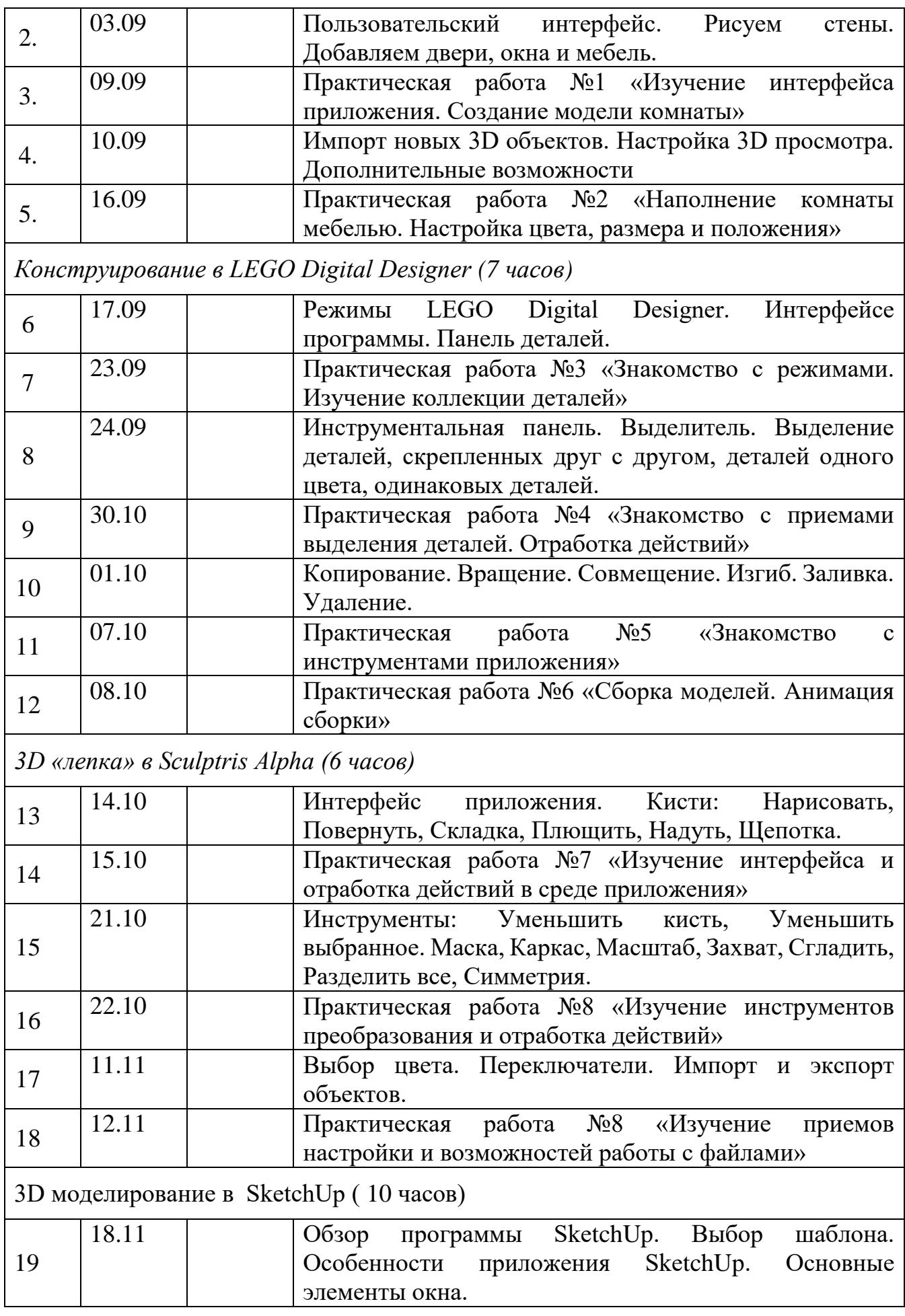

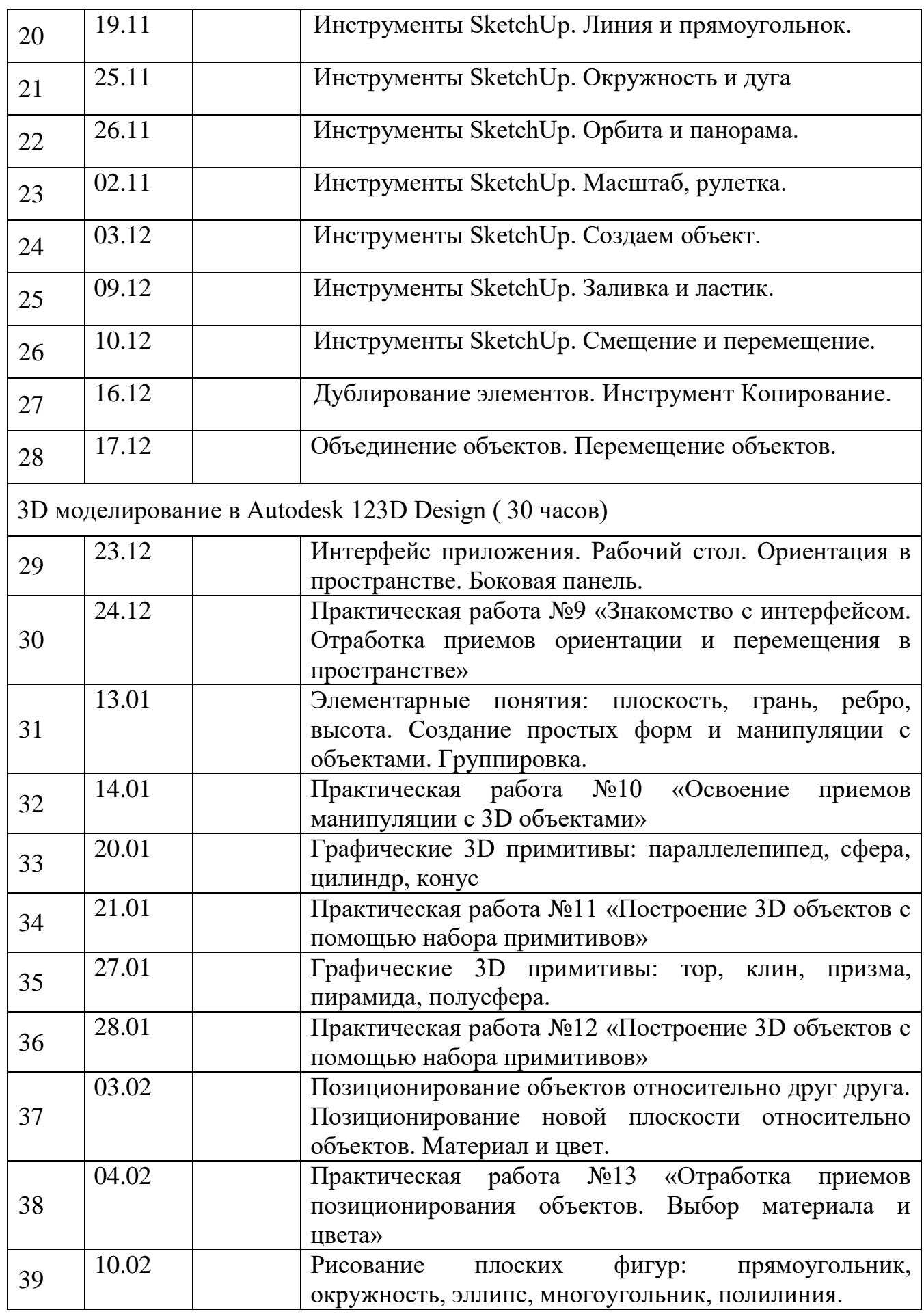

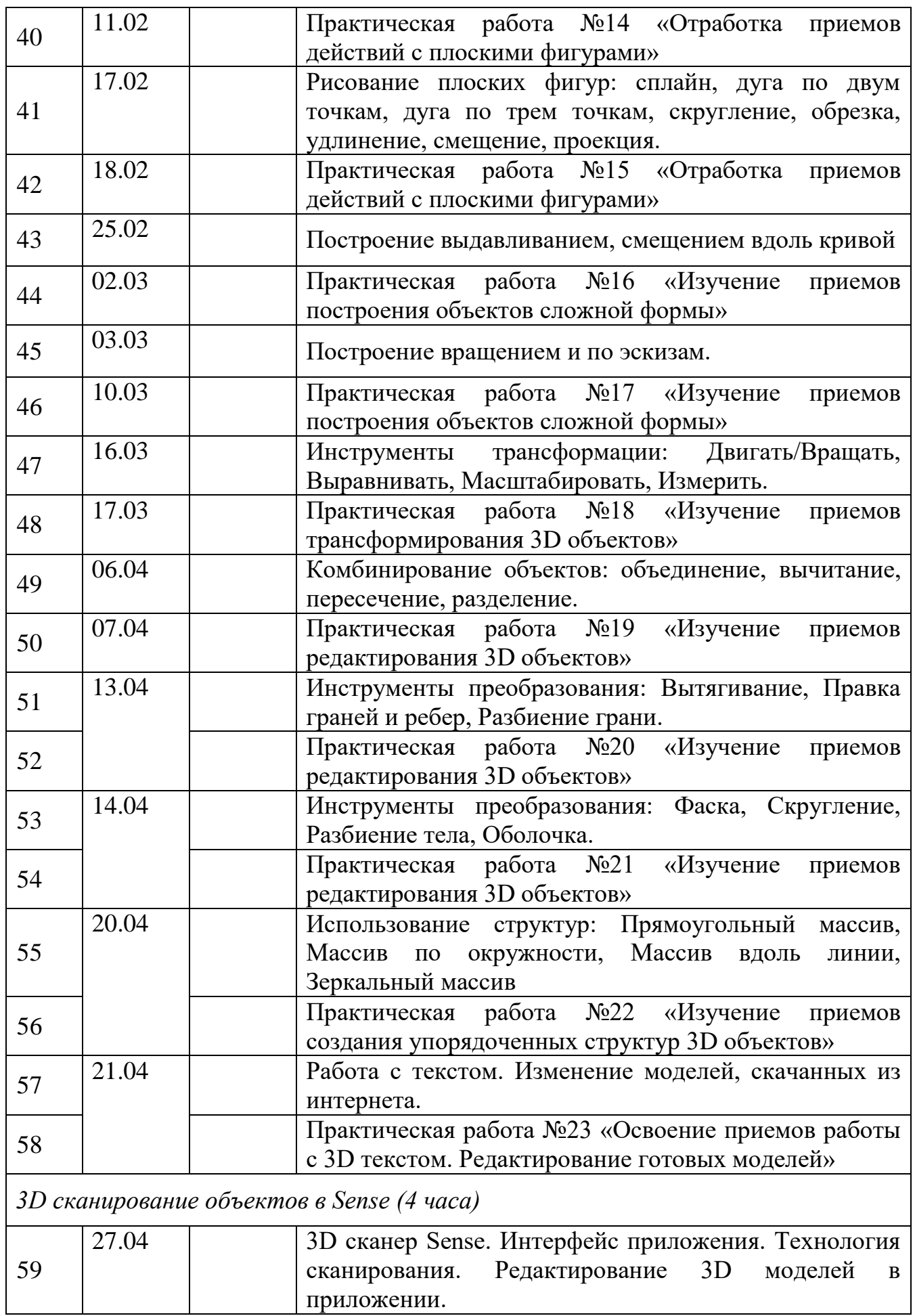

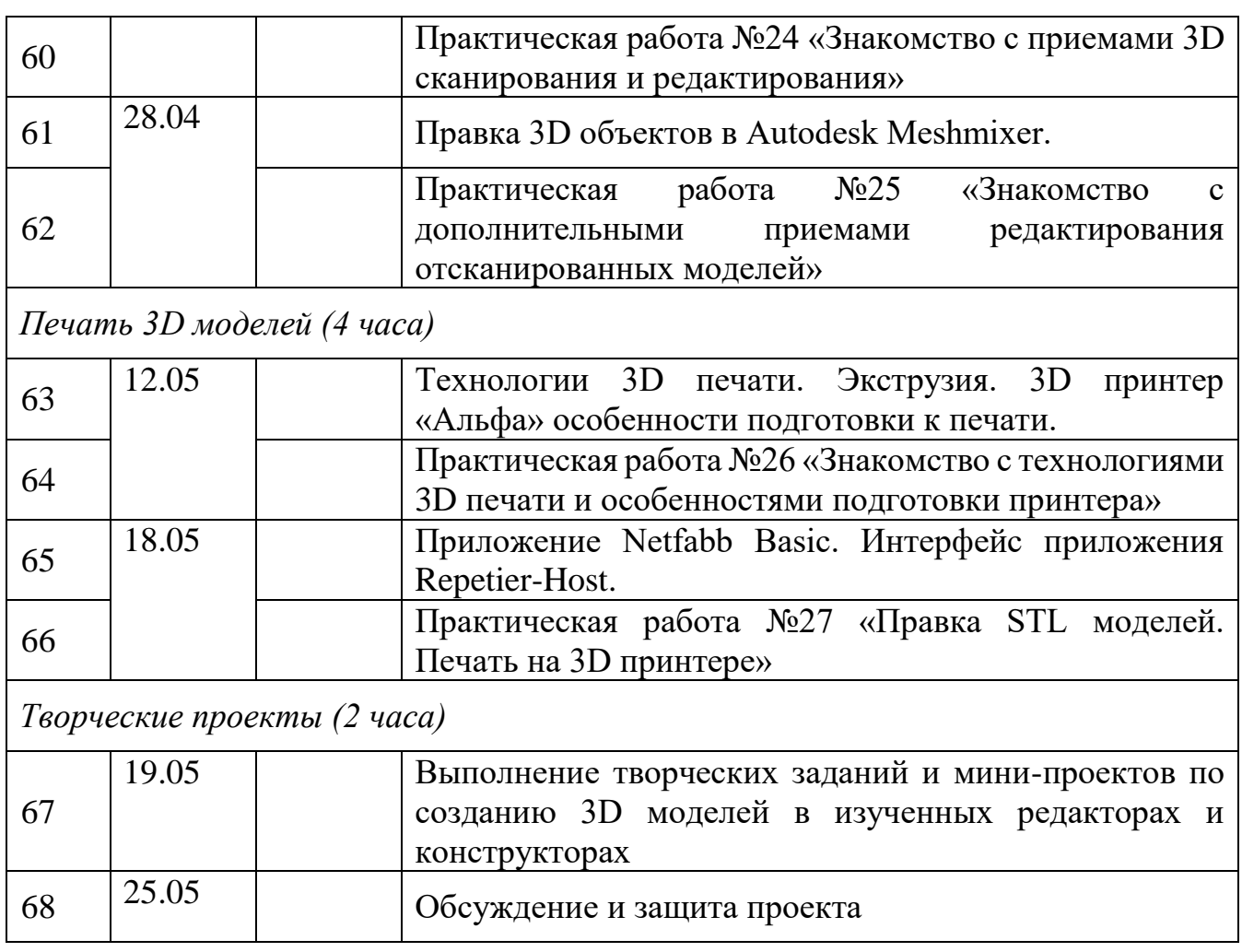

В связи с недостаточным количеством учебных часов (8 часов) были объединены темы: «Инструменты преобразования: Вытягивание, Правка граней и ребер, Разбиение грани.» и «Практическая работа №20 «Изучение приемов редактирования 3D объектов», «Инструменты преобразования: Фаска, Скругление, Разбиение тела, Оболочка.» и «Практическая работа №21 «Изучение приемов редактирования 3D объектов», «Использование структур: Прямоугольный массив, Массив по окружности, Массив вдоль линии, Зеркальный массив» и «Практическая работа №22 «Изучение приемов создания упорядоченных структур 3D объектов», «Работа с текстом. Изменение моделей, скачанных из интернета» и «Практическая работа №23 «Освоение приемов работы с 3D текстом. Редактирование готовых моделей», «3D сканер Sense. Интерфейс приложения. Технология сканирования.

Редактирование 3D моделей в приложении» и «Практическая работа №24 «Знакомство с приемами 3D сканирования и редактирования», «Правка 3D объектов в Autodesk Meshmixer» и «Практическая работа №25 «Знакомство с дополнительными приемами редактирования отсканированных моделей»», «Технологии 3D печати. Экструзия. 3D принтер «Альфа» особенности подготовки к печати» и «Практическая работа №26 «Знакомство с технологиями 3D печати и особенностями подготовки принтера»», «Приложение Netfabb Basic. Интерфейс приложения Repetier-Host» и «Практическая работа №27 «Правка STL моделей. Печать на 3D принтере»».